## LIGHT INTENSITY METER BH1750

Dinesh Kumar

ISRO

Bangalore

```
#include <Wire.h>
#include <BH1750.h>
BH1750 lightMeter;
void setup(){
 Serial.begin(9600);
  pinMode(D3,OUTPUT);
  pinMode(D4,OUTPUT); 
 // Initialize the I2C bus (BH1750 library doesn't do this automatically)
 Wire.begin();
 // On esp8266 you can select SCL and SDA pins using Wire.begin(D1, D2);
 lightMeter.begin();
  Serial.println(F("BH1750 Test begin"));
}
void loop() {
 float lux = lightMeter.readLightLevel();
 if(lux > 20){ digitalWrite(D3,LOW);} else{digitalWrite(D3,HIGH);}
 if(lux > 10){ digitalWrite(D4,LOW);} else{digitalWrite(D4,HIGH);}
  Serial.print("Light: ");
  Serial.print(lux);
  Serial.println(" lx");
  delay(1000);
}
```
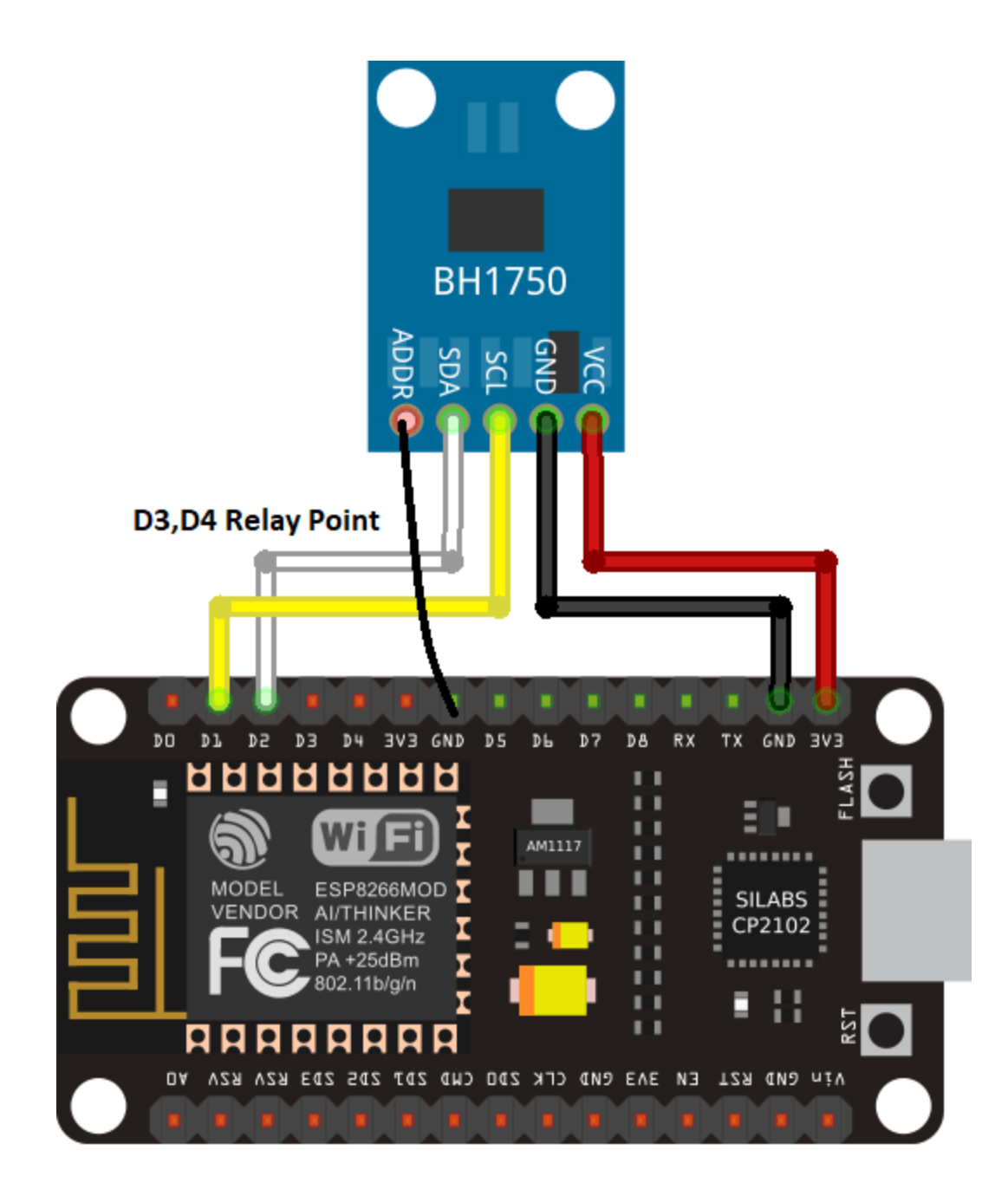